## Stok - Grup Eşleştirme

Stok Grup Eşleştirme, malların hangi kalite grubuna bağlı olduğunun belirlendiği bölümdür. Stok-Grup Eşleştirme bölümü daha çok, üretilen mamullerin kalite gruplarıyla eşleştirilmesi amacıyla kullanılır. Stok-Grup Eşleştirme bölümü sayesinde satıcıdan alınan malların hangi kalite ölçümlerinden geçeceği, ne şekilde test edileceği (örnekleme miktarı, min. değer, max. değer vb.), hangi şartlarla kabul/red edileceği belirlenir.

Stok-Grup Eşleştirme bölümünden yapılan kayıtlar, satıcı detayını içermez. Yani bir mal farklı satıcılardan alındığında farklı testlerden geçiriliyorsa, "Cari-Stok Grup Eşleştirme" bölümünün kullanılması gerekir.

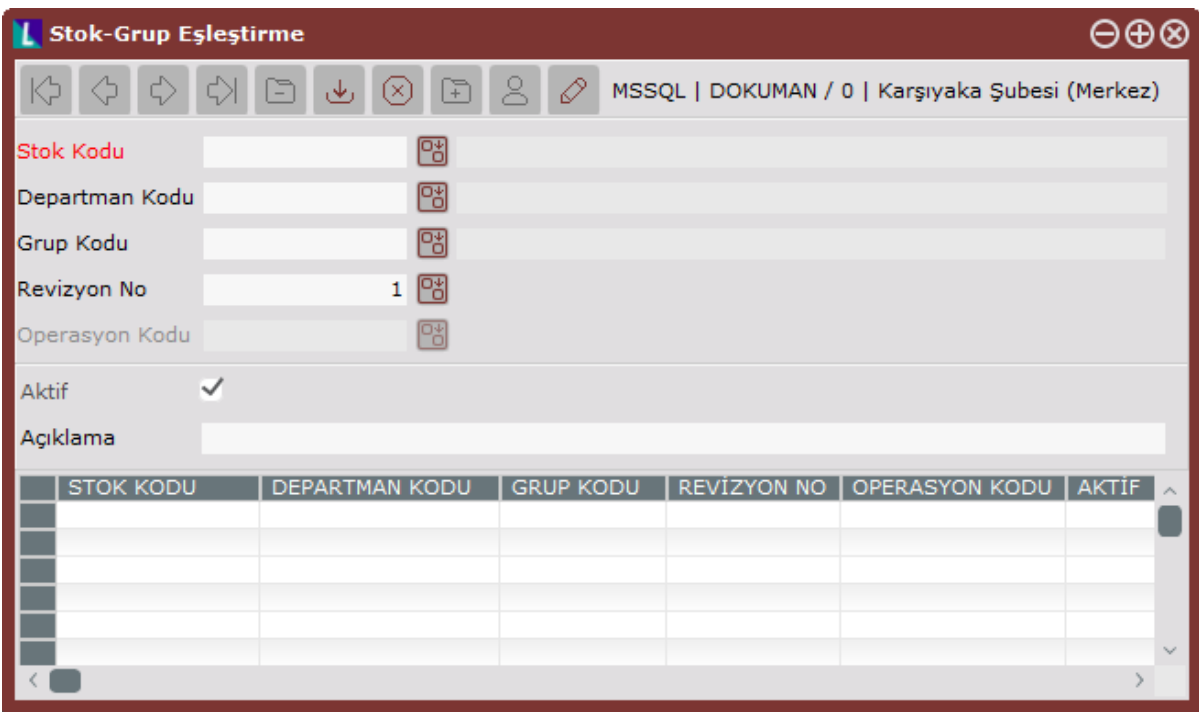

Stok Grup Eşleştirme ekranında yer alan alanlar ve içerdiği bilgiler şunlardır:

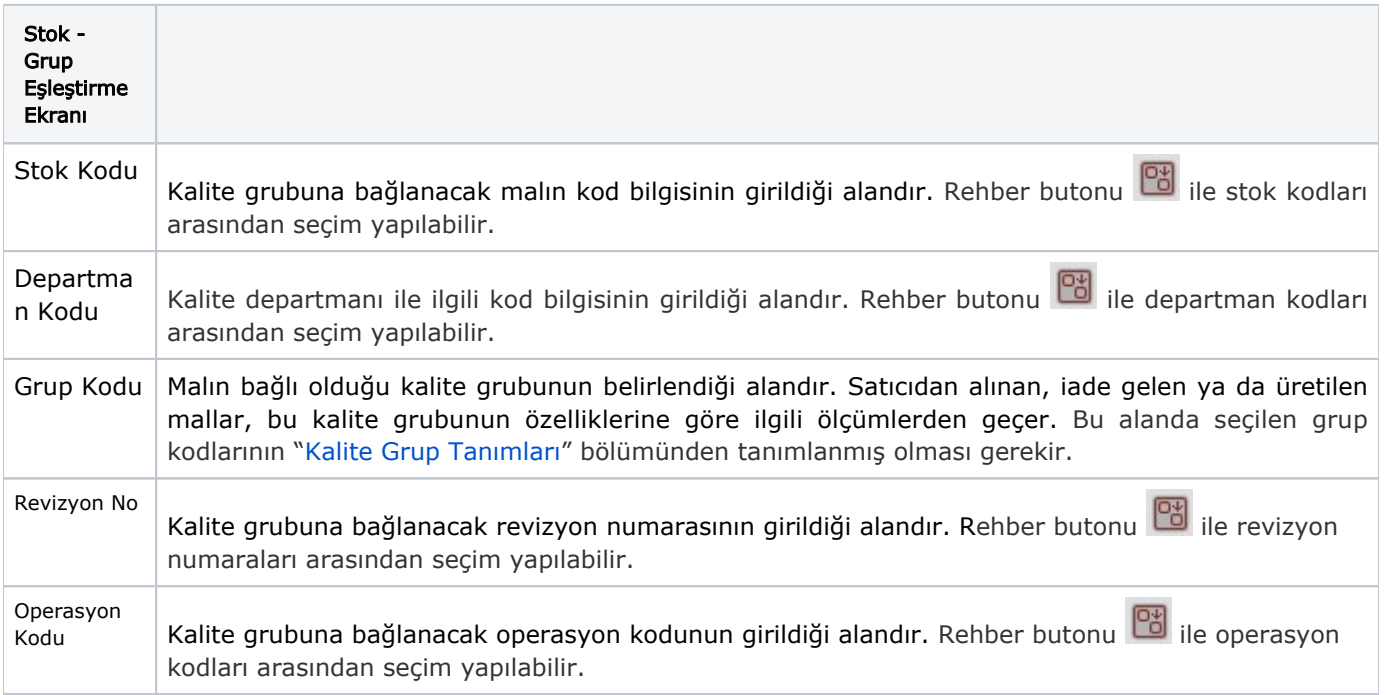

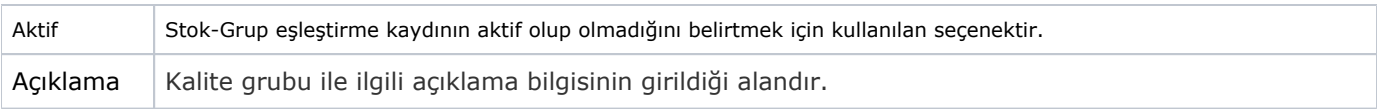

İlgili alanlara bilgi girişi yapıldıktan sonra klavyeden <Tab> tuşuna basılarak ilerlendiğinde oluşturulması istenen kayıt alt ekrana aktarılır.

Yapılan kaydın iptali için, silinmesi istenen kaydın üzerinde çift tıklandıktan sonra "Kayıt Sil" butonuna tıklanması gerekir.